#### **Operadores**

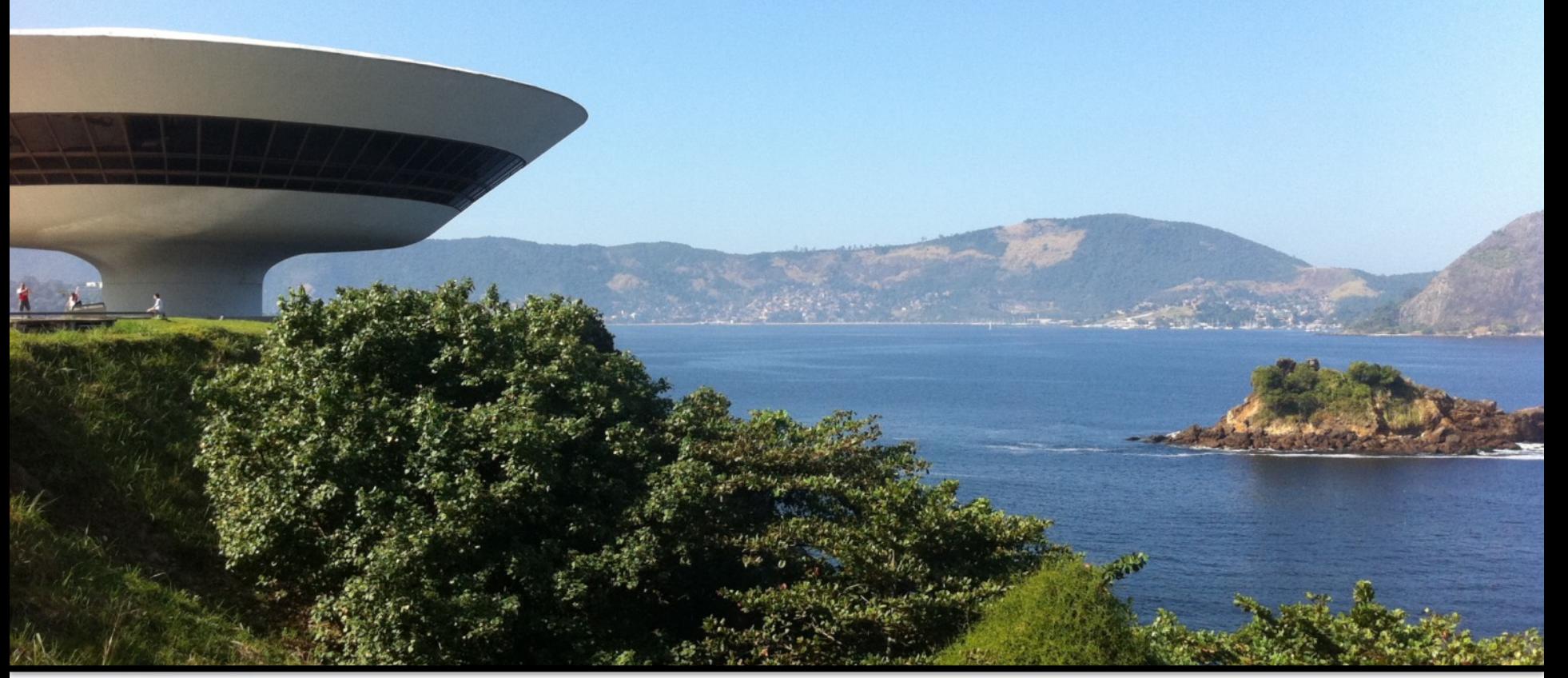

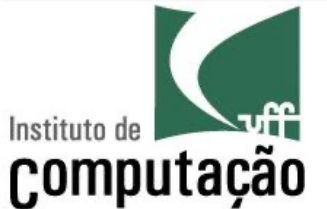

Leonardo Murta leomurta@ic.uff.br

# **Aula de hoje...**

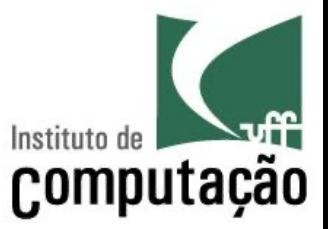

#### ■ Operadores

- Aritméticos (usados em contas)
- Relacionais (usados em comparações numéricas)
- Lógicos (usados em comparações lógicas)
- De atribuição (armazenamento de valores em variáveis)

# **Operadores aritméticos**

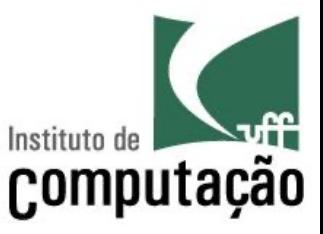

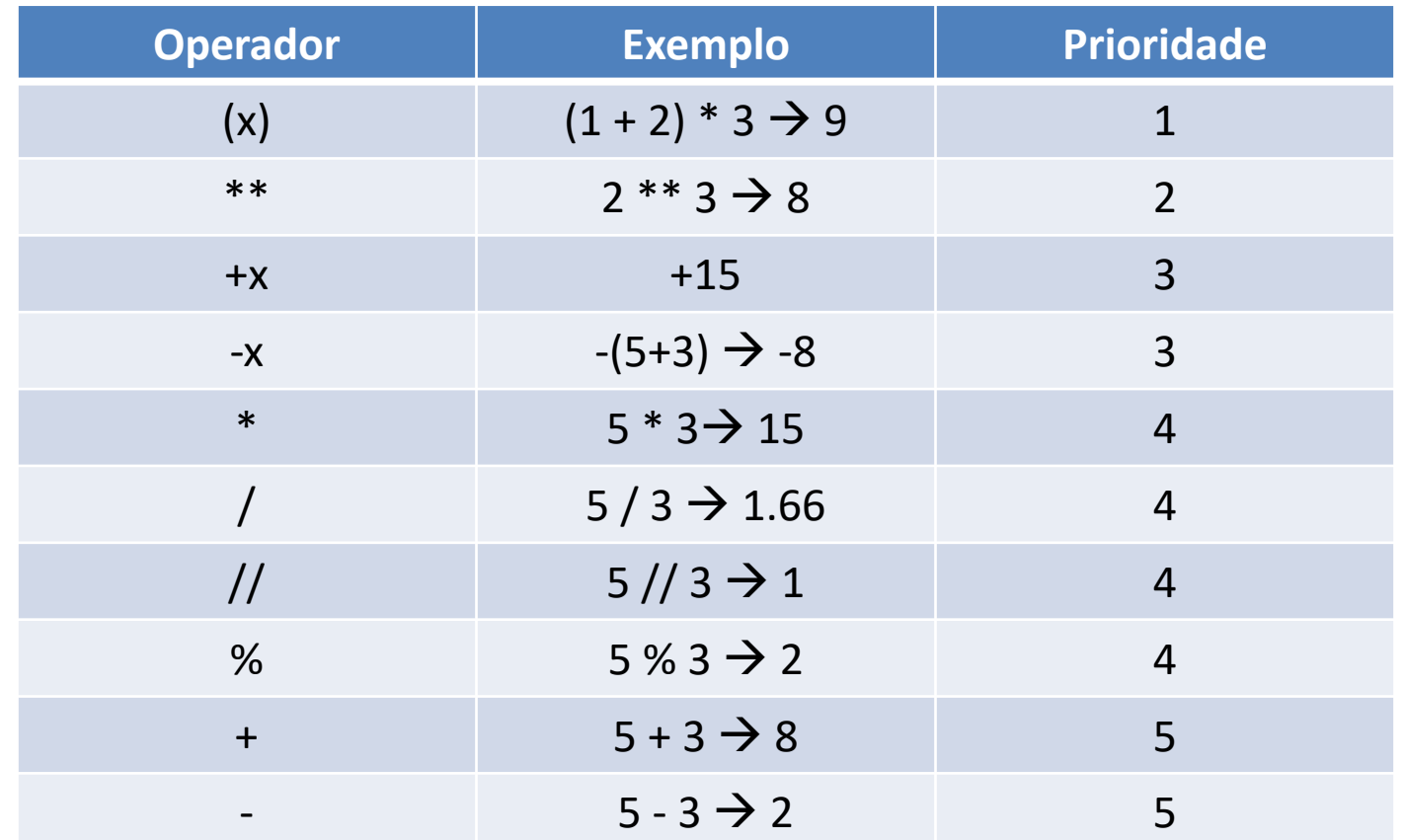

} Sempre têm **números como operandos**

} Sempre têm **resultado numérico**

# **Operadores aritméticos**

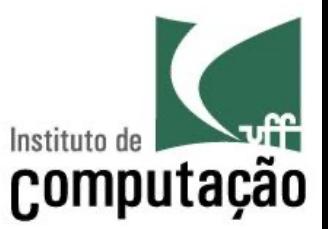

- Operadores com a mesma prioridade (precedência)
	- Analisados da esquerda para a direita
- Divisão de inteiros (//)
	- Resultado é somente a parte inteira da divisão
- Divisão (/)
	- Resultado fracionário

# **Exemplo**

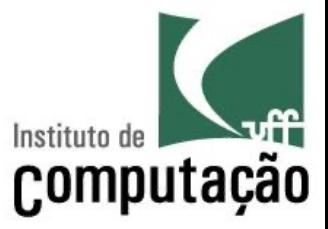

#### § Considerando

- $x = 512$
- $y = 9.2 (x) / 10 14 / 5 + 14 \times 0.1$

#### ■ Resolução de y

- $y = 9.2 (512) / (10 14) / 5 + 14 \times 0.1$
- $y = 9.2 (51 14 / 5) + 14 * 0.1$
- $y = 9.2 (51 2.8) + 14 \times 0.1$
- $y = 9.2 48.2 + 14 \times 0.1$
- $y = 9.2 48.2 + 1.4$
- $y = -39 + 1.4$
- $y = -37.6$

# **Conversão de Tipos**

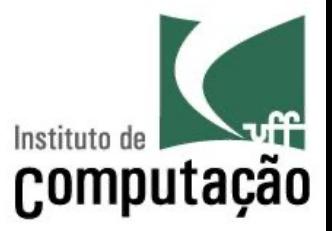

- Em algumas situações o programador deseja transformar o tipo de uma expressão
	- Para isso, basta envolver a expressão a ser transformada por "tipo(expressão)"
- Exemplo: transformar um real em um inteiro
	- $a = 5.1$  $x = int(a)$  # x vale 5
- Exemplo: transformar um inteiro em um real

```
b = 5y = float(b) # y vale 5.0
```
# **Exemplo**

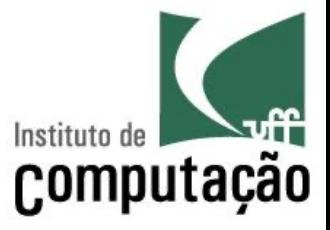

 $x = int(3.3 / (5/2) - 5)$  $y = int(3.3) / (5/2) - 5$ 

- Resolução de x
- $x = int(3.3 / (5/2) 5)$
- $x = int(3.3 / 2.5 5)$
- $x = int(1.32 5)$
- $x = int(-3.68)$

 $x = -3$ 

- Resolução de y
- $y = int(3.3) / (5/2) 5$  $y = int(3.3) / 2.5 - 5$
- $y = 3 / 2.5 5$

$$
y = 1.2 - 5
$$

$$
y = -3.8
$$

## **Funções matemáticas**

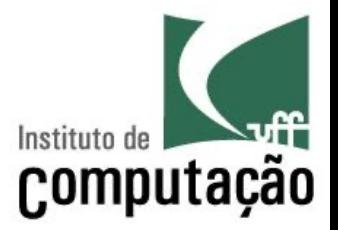

- Para usar algumas das funções matemáticas ou constantes no Python, colocar **import math** no início do programa
- § Constantes
	- math.pi  $\rightarrow$  3.1415...
	- $-$  math.e  $\rightarrow$  2.7182...

#### **Funções matemáticas**

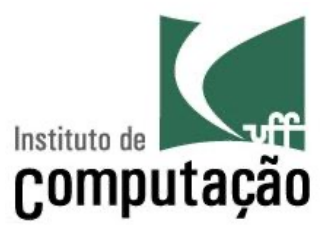

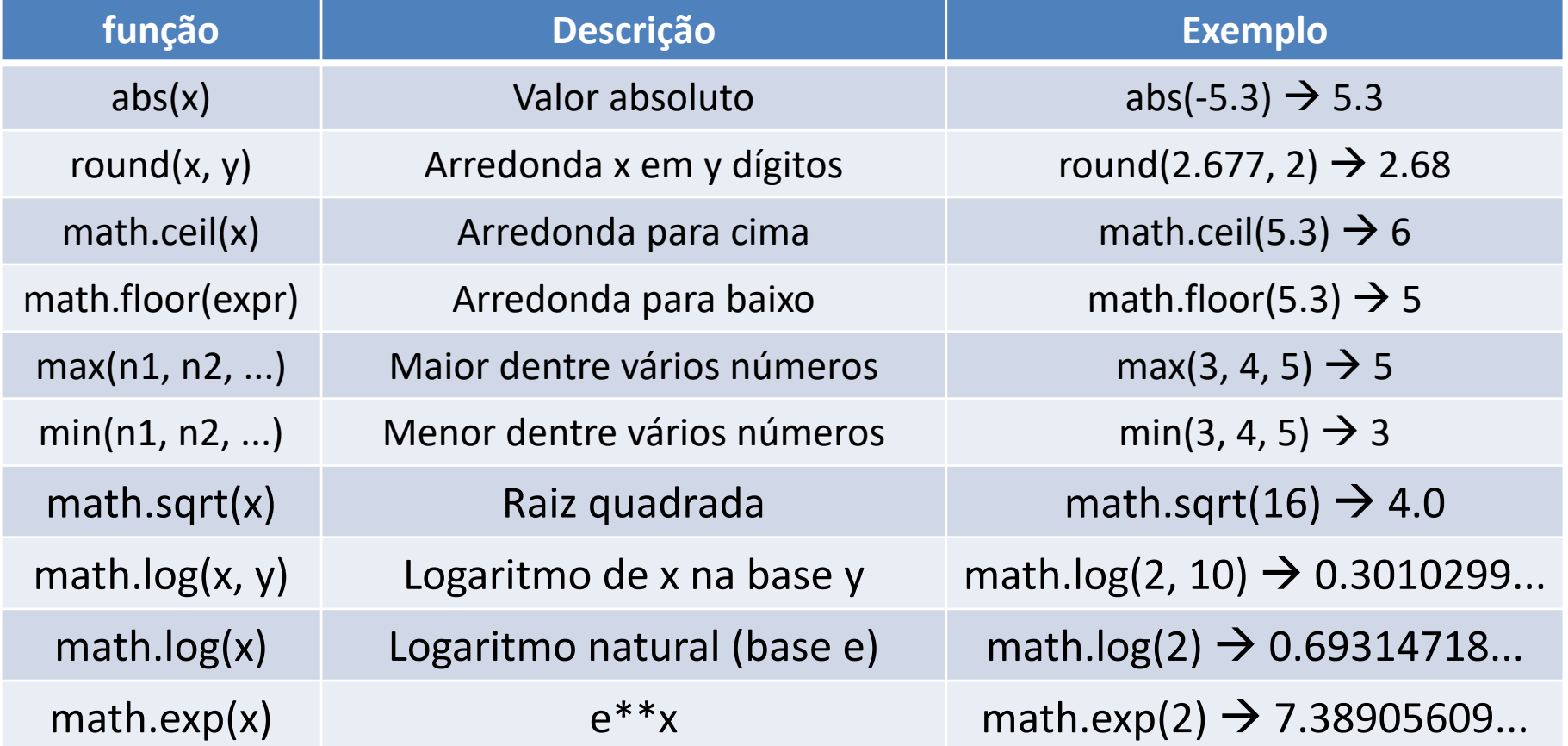

#### **Exemplo – Distância entre dois pontos**

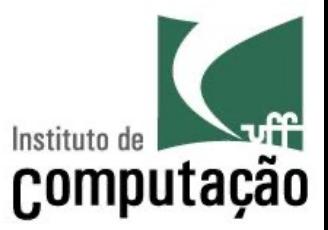

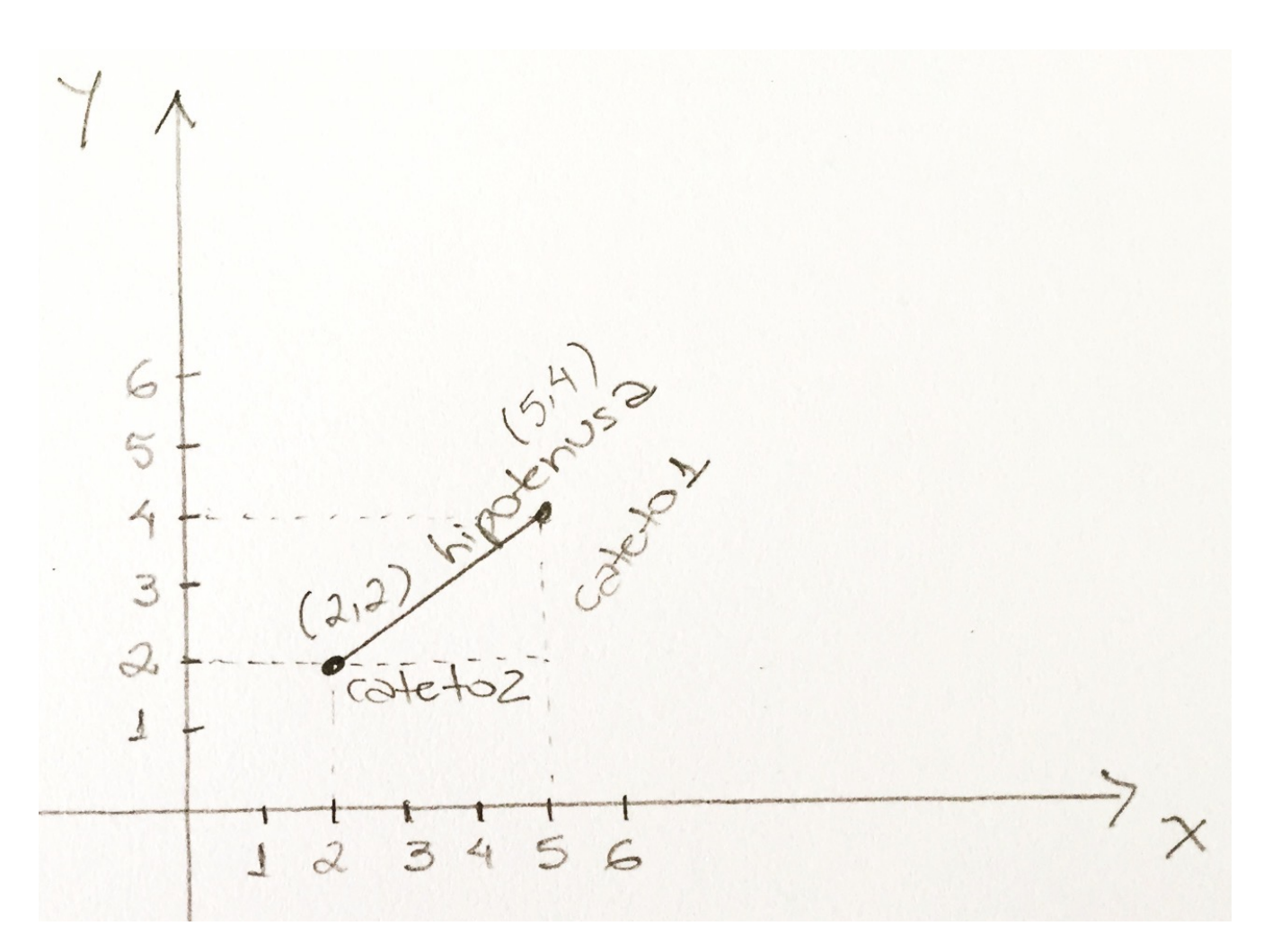

### **Exemplo – Distância entre dois pontos**

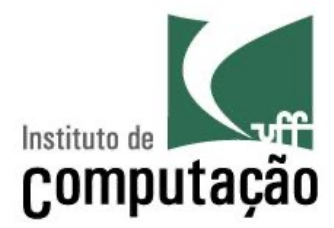

#### **import math**

x1 = float(input('Entre com a coordenada x do 1o. ponto:')) y1 = float(input('Entre com a coordenada y do 1o. ponto:'))  $x2 =$  float(input('Entre com a coordenada x do 2o. ponto:'))  $y2 =$  float(input('Entre com a coordenada y do 2o. ponto:'))

```
cated1 = y2-y1cated2 = x2-x1hipotenusa = math.sqrt(cateto1 ** 2 + cateto2 ** 2)
print('A distancia entre os dois pontos é', hipotenusa)
```
# **Funções matemáticas: trigonometria**

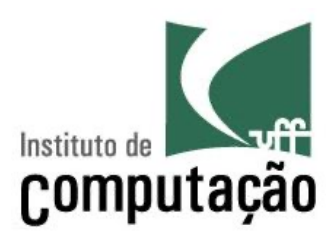

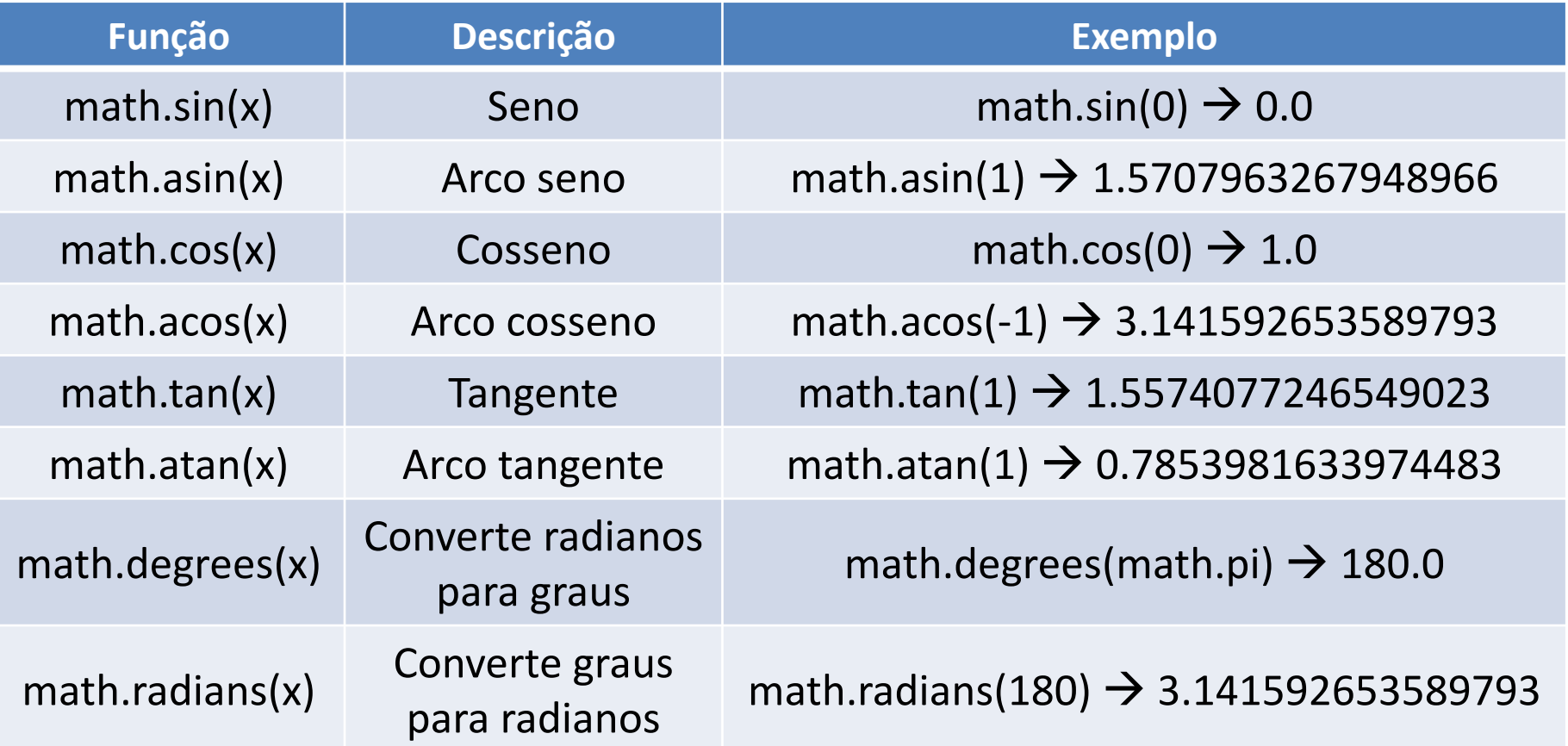

- } Funções trigonométricas trabalham com radiano
- } Ver mais em <https://docs.python.org/3/library/math.html>

# **Números aleatórios**

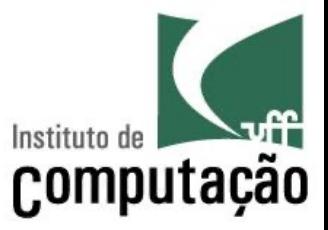

- Algumas aplicações necessitam que o computador sorteie um número
	- Função random.random()
	- Gera número pseudo aleatório no intervalo [0, 1)
- A partir desse número, é possível gerar números em outros intervalos
	- inicio + (fim inicio) \* random.random()
- § Para usar, colocar **import random** no início do programa

# **Números aleatórios (exemplos)**

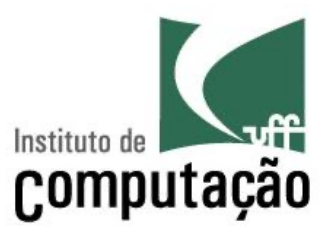

#### § Número entre 0 e 1

print(random.random())

§ Número entre 5 e 6

 $print(5 + random.random())$ 

§ Número entre 0 e 10

print(random.random() \* 10)

§ Número entre 50 e 70

print(50 + random.random()  $\star$  20)

## **Números aleatórios**

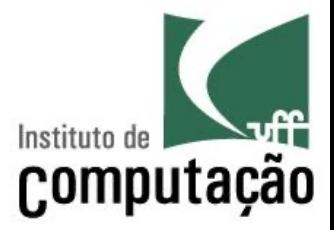

■ É possível gerar números aleatórios inteiros

import random

- $x = random.random()$  (3, 9)
- # x conterá um número inteiro sorteado
- # entre 3 e 9, inclusive

### **Operadores relacionais**

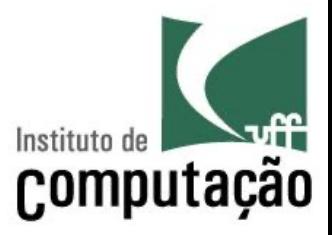

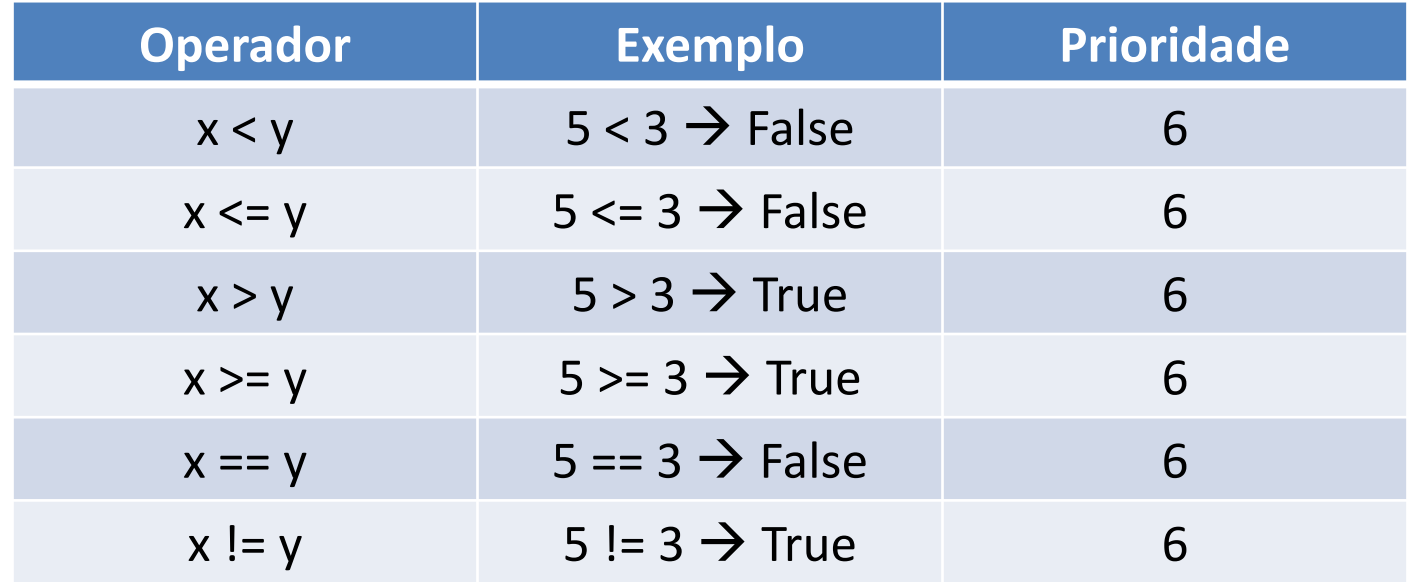

- } Prioridade sempre inferior aos operadores aritméticos
- } Sempre têm **números ou strings como operandos**
- } Sempre têm **resultado booleano**

#### **Operadores lógicos**

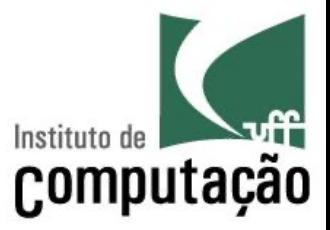

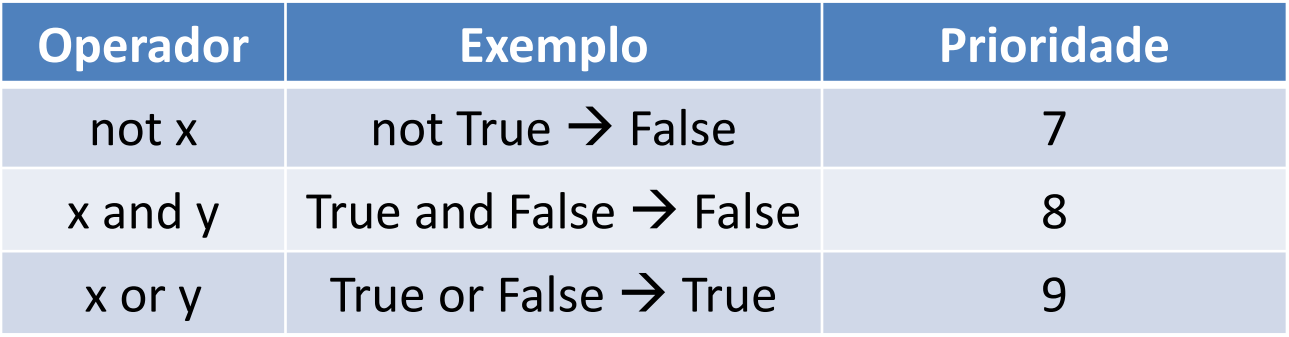

- } Prioridade sempre **inferior** aos operadores relacionais
- } Sempre têm **booleanos como operandos**
- } Sempre têm **resultado booleano**

#### **Tabela verdade**

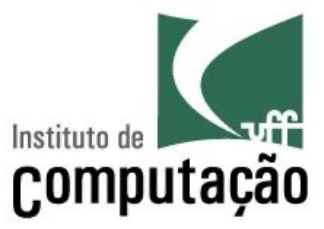

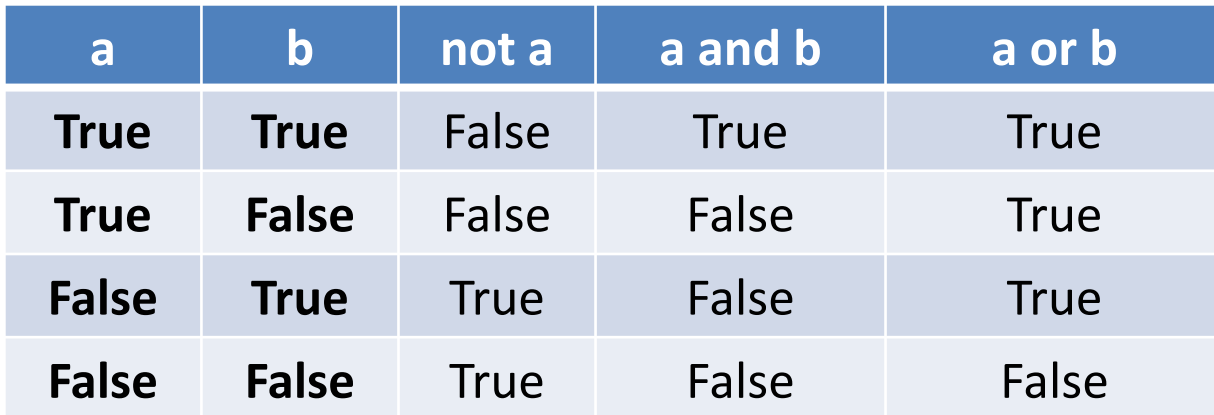

# **Operadores de atribuição**

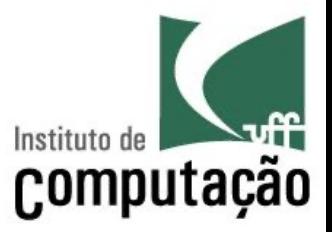

■ Variável do lado esquerdo, valor ou expressão do lado direito

 $x = 0$ 

■ Pode-se atribuir valor a várias varáveis ao mesmo tempo

 $x = y = z = 0$  #  $x, y$  e z terão valor 0

■ Pode-se também atribuir valores diferentes para variáveis diferentes ao mesmo tempo

 $x, y = 1, 2 # x terá o valor 1, e y terá$ o valor 2

## **Operadores de atribuição**

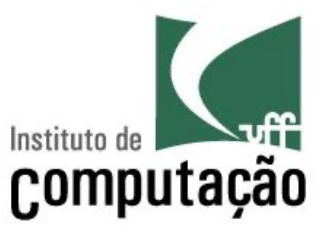

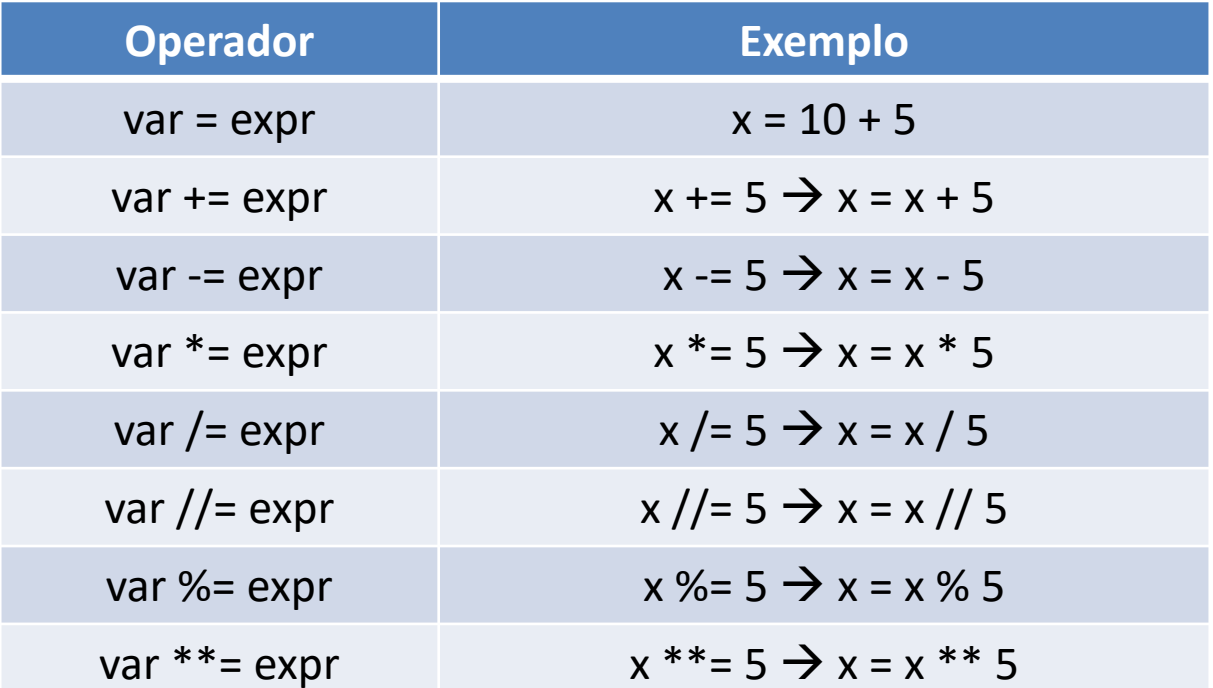

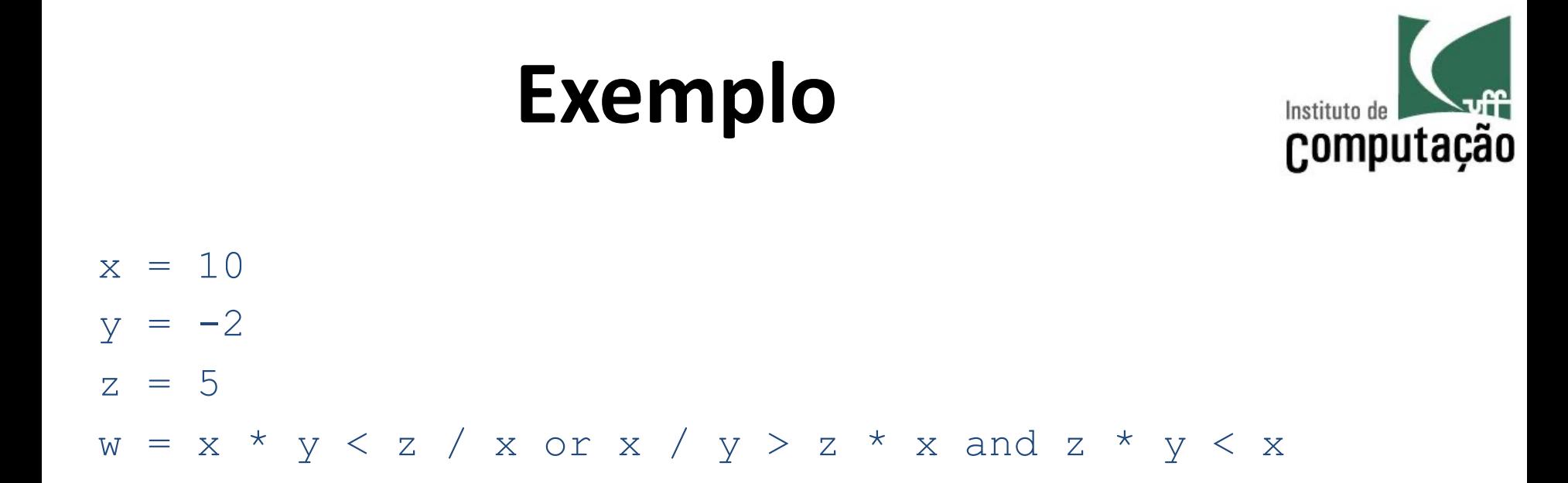

■ Como o valor de w seria avaliado pelo interpretador Python?

#### **Resolução de w**

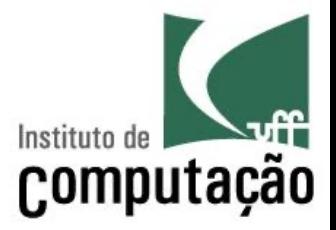

- $w = x * y < z / x$  or  $x / y > z * x$  and  $z * y < x$
- $w = 10$  \*  $-2 < 5$  / 10 or 10 /  $-2 > 5$  \* 10 and 5 \*  $-2 < 10$
- $w = -20 <$  5 / 10 or 10 /  $-2 > 5 * 10$  and  $5 * -2 < 10$
- w = -20 < 0.5 or **10 / -2** > 5 \* 10 and 5 \* -2 < 10
- $w = -20 < 0.5$  or  $-5 > 5 \times 10$  and  $5 \times -2 < 10$
- w = -20 < 0.5 or -5 > 50 and **5 \* -2** < 10
- $w = -20 < 0.5$  or  $-5 > 50$  and  $-10 < 10$
- $w =$  True or  $-5$  > 50 and  $-10 < 10$
- w = True or False and **-10 < 10**
- w = True or **False and True**
- w = **True or False**
- $w = True$

## **Referências**

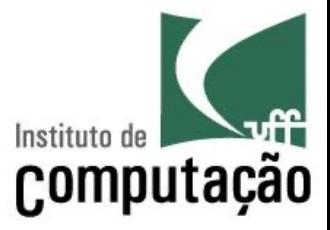

- Tutorial do Python 3
	- https://docs.python.org/3/reference/expressions.ht ml#operator-precedence
- Slides feitos em conjunto com Aline Paes e Vanessa Braganholo

#### **Operadores**

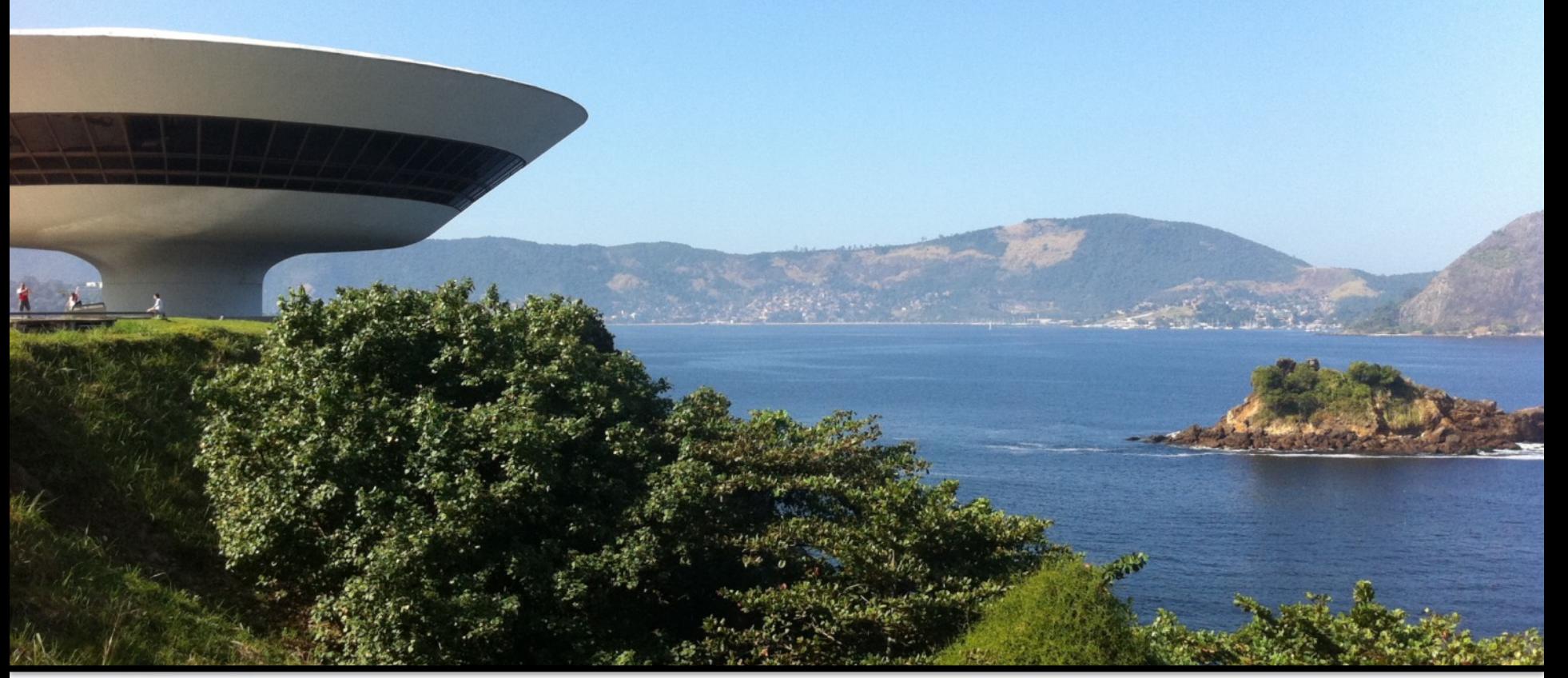

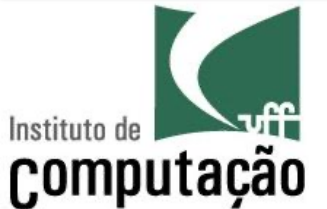

Leonardo Murta leomurta@ic.uff.br